## ВСЕРОССИЙСКИЙ НАУЧНО-ИССЛЕДОВАТЕЛЬСКИЙ ИНСТИТУТ **МЕТРОЛОГИЧЕСКОЙ СЛУЖБЫ ВНИИМС**

УТВЕРЖДАЮ:

Заместитель директора по производственной метрологии ФГУП «ВНИИМС» Н. В. Иванникова Horechel 2016 г.

Система автоматизированная информационно-измерительная коммерческого учета электроэнергии АИИС КУЭ ЕНЭС ПС 220 кВ Благовещенская

> Методика поверки MII 206.1-213-2016

> > Москва 2016

# Оглавление

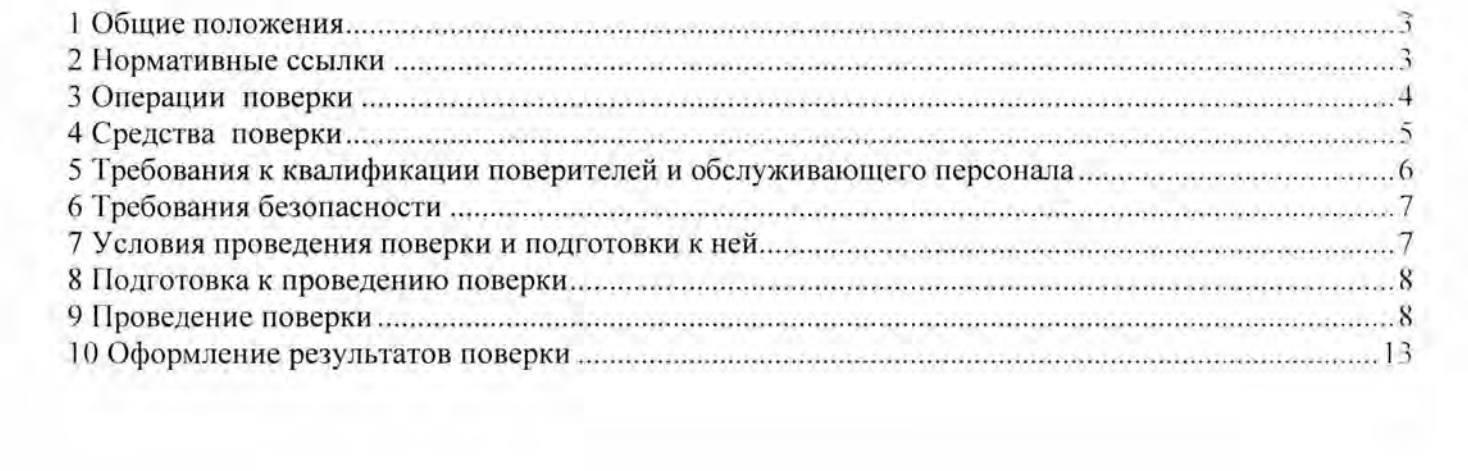

Настоящая методика определяет методы и средства проведения первичной и периодической поверок измерительных каналов (далее - ИК) системы автоматизированной информационно-измерительной коммерческого учета электроэнергии АИИС КУЭ ЕПЭС ПС 220 кВ Благовещенская (далее - АИИС КУЭ), заводской номер 1780, предназначенной для измерений активной и реактивной электроэнергии, потребленной за установленные интервалы времени отдельными технологическими объектами ЕНЭС ПС 220 кВ Благовещенская, сбора, хранения, обработки и передачи полученной информации. Выходные данные системы могут быть использованы для коммерческих расчетов.

#### 1 Общие положения

Поверке подлежит каждый ИК АИИС КУЭ, прошедшей процедуру утверждения типа, на который распространено свидетельство об утверждении типа. ИК подвергают поверке покомпонентным (поэлементным) способом с учетом положений раздела 8 ГОСТ Р 8.596.

Первичную поверку системы выполняют после проведения испытаний АИИС КУ') с целью утверждения типа. Допускается совмещение операций первичной поверки и операций. выполняемых при испытаниях типа. Периодическую поверку системы выполняют в процессе эксплуатации АИИС КУЭ. Интервал между поверками АИИС КУЭ - раз в 4 года.

Измерительные компоненты АИИС КУЭ поверяют с интервалом между поверками. установленным при утверждении их типа. Если очередной срок поверки измерительного компонента наступает до очередного срока поверки АИИС КУЭ, поверяется только этот компонент и поверка АИИС КУЭ не проводится. После поверки измерительного компонента и восстановления ИК выполняется проверка ИК в той его части и в том объеме, который необходим для того, чтобы убедиться, что действия, связанные с поверкой измерительного компонента, не нарушили метрологических свойств ИК (схема соединения, коррекция времени и т.п.).

Первичную поверку АИИС КУЭ проводят после ремонта системы, замены её измерительных компонентов, аварий в энергосистеме, если эти события могли повлиять на метрологические характеристики ИК. Допускается подвергать поверке только те ИК, которые подверглись указанным выше воздействиям, при условии, что собственник АИИС КУЭ подтвердит официальным заключением, что остальные ИК этим воздействиям не подвергались. Лопускается подвергать поверке отдельные ИК, которые на момент проведения поверки АИИС КУЭ находятся в текущей эксплуатации. В этом случае оформляется свидетельство о поверке системы с перечнем поверенных ИК.

#### 2 Нормативные ссылки

В настоящей методике использовались ссылки на следующие нормативные документы:

РМГ 51-2002 «ГСИ. Документы на методики поверки средств измерений. Основные положения»:

Порядок проведения поверки средств измерений, требования к знаку поверки и содержанию свидетельства о поверке, утвержден Приказом Минпромторга России от 02.07.2015 г. No 1815:

ПР 50.2.012-94 «ГСИ. Порядок аттестации поверителей средств измерений»;

ГОСТ Р 8.596-2002 «ГСИ. Метрологическое обеспечение измерительных систем. Общие положения»:

ГОСТ Р 4.199-85 «СПКП. Системы информационные электроизмерительные. Комплексы измерительно-вычислительные. Номенклатура показателей»:

ГОСТ 8.216-2011 «ГСИ. Трансформаторы напряжения. Методика поверки»;

МИ 2845-2003 «ГСИ Измерительные трансформаторы напряжения 6 3...35 кВ. Методика проверки на месте эксплуатации»;

МИ 2925-2005 «Измерительные трансформаторы напряжения 35...330/y3 кВ. Методика поверки на месте эксплуатации с помощью эталонного делителя»;

МИ 3195-2009. «ГСИ. Мощность нагрузки трансформаторов напряжения без отключения цепей. Методика выполнения измерений»;

МИ 3196-2009. «ГСИ. Вторичная нагрузка трансформаторов тока без отключения ценей. Методика выполнения измерений»:

ГОСТ 8.217-2003 «ГСИ. Трансформаторы тока. Методика поверки»;

ГОСТ 7746-2001 «Трансформаторы тока. Общие гехнические условия»;

ГОСТ 1983-2001 «Трансформаторы напряжения. Общие технические условия»:

ГОСТ Р 52323-2005 (МЭК 62053-22:2003) «Аппаратура для измерения электрической энергии переменного тока. Частные требования. Часть 22. Статические счетчики активной энергии классов точности 0,2S и 0,5S»;

ГОСТ 26035-83 «Счетчики электрической энергии переменного тока электронные. Общие технические условия»:

32144-2013 «Электрическая энергия. Совместимость технических средств ГОСТ электромагнитная. Нормы качества электрической энергии в системах электроспабжения общего назначения»:

12.2.003-91 «Система безопасности ГОСТ стандартов труда. Оборудование производственное. Общие требования безопасности»;

ГОСТ 12.2.007.0-75 «Система стандартов безопасности труда. Изделия электротехнические. Общие требования безопасности»:

ГОСТ 12.2.007.3-75 «Система стандартов безопасности труда. Электротехнические устройства на напряжение свыше 1000 В. Требования безопасности»;

ГОСТ 12.2.007.7-83 «Система стандаргов безопасности груда. Устройства комплектные низковольтные. Требования безопасности»;

Правила по охране труда при эксплуатации электроустановок. 2014 г.

#### 3 Операции поверки

При проведении поверки выполняются операции, указанные в таблице 1.

Таблица 1 - Операции поверки

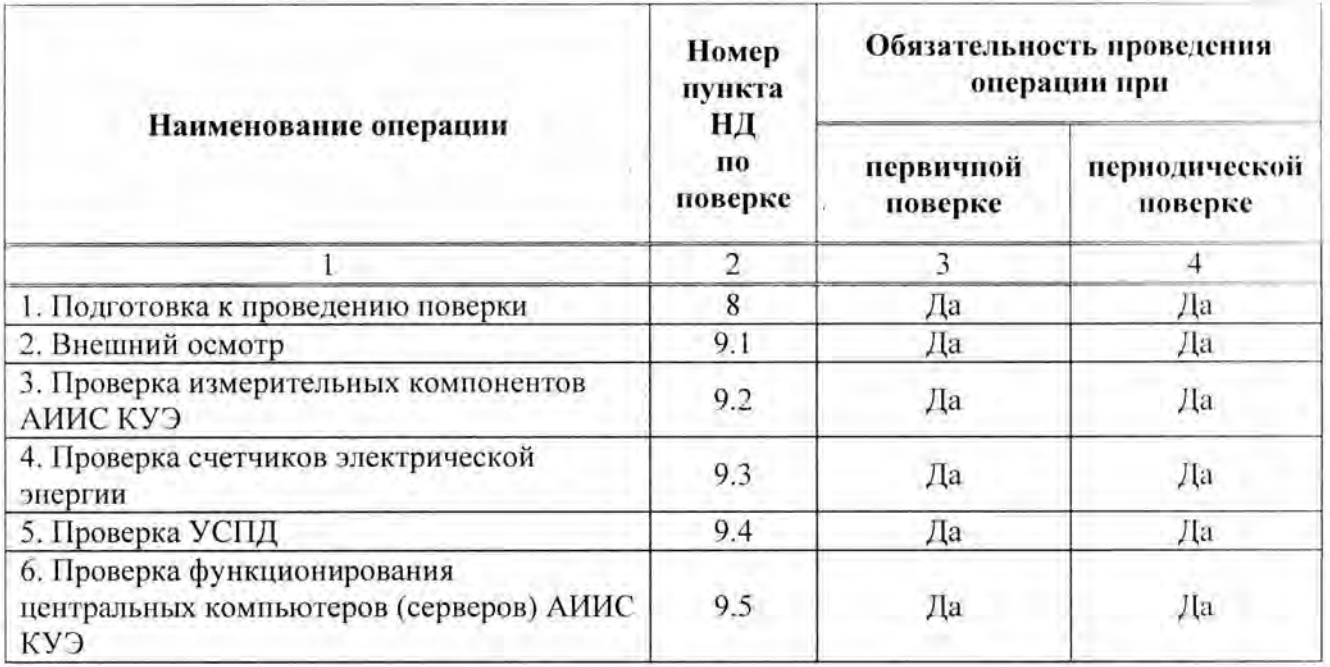

Окончание таблицы 1

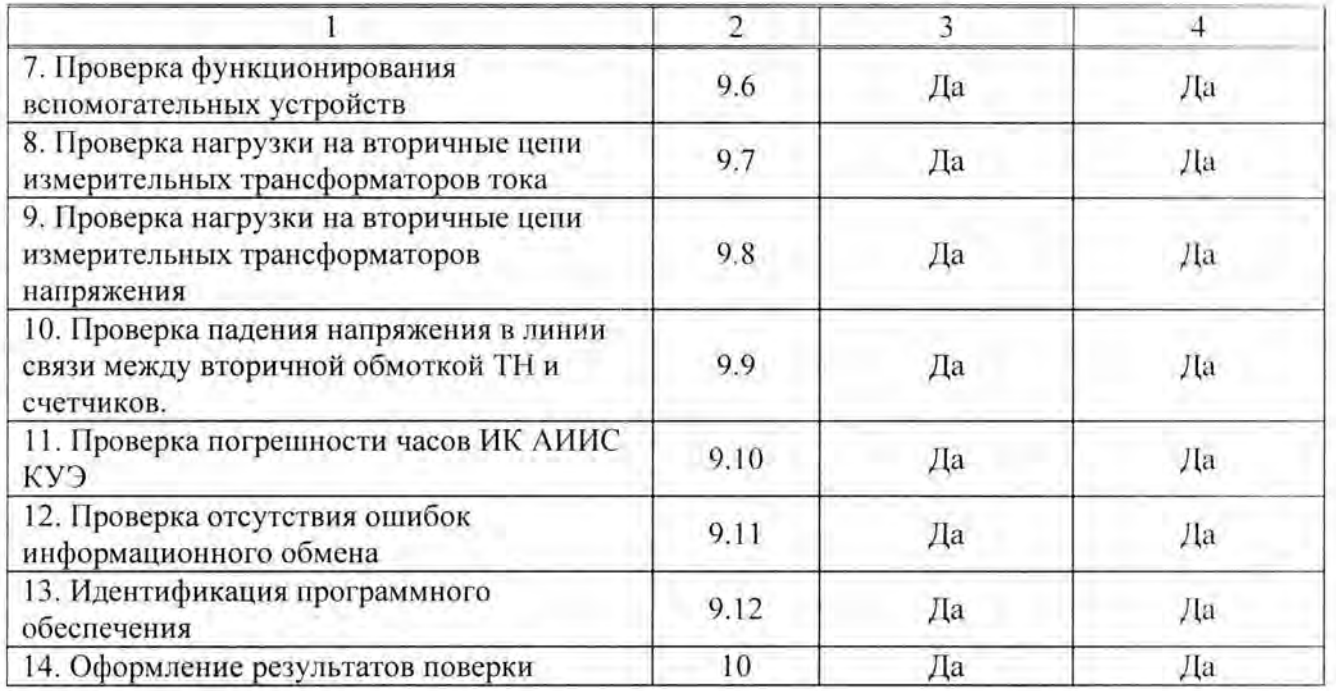

#### **4** Средства поверки

При проведении поверки применяют эталоны, средства измерений и вспомогательные устройства, в соответствии с методиками поверки, указанными в описаниях типа на змерительные компоненты АИИС КУЭ , а так же следующие средства поверки:

- Средства поверки трансформаторов тока в соответствии с ГОСТ 8.217-2003. «Трансформаторы тока. Методика поверки»;

- Средства поверки трансформаторов напряжения в соответствии с ГОСТ 8.216-2011 Государственная система обеспечения единства измерений. Трансформаторы напряжения . Методика поверки»;

- Средства поверки счетчиков типа Альфа А1800 - в соответствии с документом МП 2203-0042-2006 «Счётчики электрической энергии трёхфазные многофункциональные Альфа A1800. Методика поверки», утвержденным ГЦИ СИ «ВНИИМ им. Д.И. Менделеева» 19 мая 2006 г.;

- Средства поверки УСПД типа RTU-325L - по документу «Устройства сбора и передачи данных RTU-325 и RTU-325L. Методика поверки ДЯИМ.466.453.005 МП», утвержденному ГЦИ СИ ФГУП «ВНИИМС» в 2008 г.:

- Средства измерений по МИ 3195-2009. «ГСИ. Мощность нагрузки трансформаторов напряжения. Методика выполнения измерений без отключения цепей »;

- Средства измерений по МИ 3196-2009. «ГСИ. Вторичная нагрузка трансформаторов тока. Методика выполнения измерений без отключения цепей»;

- Термогигрометр «CENTER» (мод.314): диапазон измерений температуры от минус 20  $\mu$ плюс 60 °С, ( $\Delta = \pm 0.7$ °С); диапазон измерений относительной влажности от 10 до 100 %  $(\delta = \pm 2.5\%)$ ;

- Измеритель магнитного поля «ИМП-04», диапазон измерений от 70 до 5000 иТл.  $(\Delta = \pm (0.1 \cdot B_{\text{H3M}} + 30));$ 

- Радиочасы «МИР РЧ-01», принимающие сигналы спутниковой навигационной системы Global Positioning System (GPS);

- Переносной компьютер с ПО и оптический преобразователь для работы со счетчиками Альфа А1800 и с ПО для работы с радиочасами «МИР РЧ-01».

#### Примечания:

1. Допускается применение других основных и вспомогательных средств поверки с метрологическими характеристиками, обеспечивающими требуемые точности измерений.

2. Все средства измерений, применяемые при поверке, должны быть утвержденных типов и иметь действующие свидетельства о поверке.

#### 5 Требования к квалификации поверителей и обслуживающего персонала

5.1 К проведению поверки АИИС КУЭ допускают поверителей из числа сотрудников организаций, аккредитованных на право проведения поверки в соответствии с действующим законодательством PФ. изучивших настоящую методику поверки и руководство пользователя/руководство по эксплуатации на АИИС КУЭ, имеющих стаж работы по данному виду измерений не менее 1 года.

5.2 Определение погрешности системного времени и отсутствия ошибок информационного обмена осуществляется персоналом, имеющим стаж работы по данному виду измерений не менее 1 года, изучивших вышеуказанные документы и прошедшим обучение работы с радиочасами «МИР РЧ-01», принимающих сигналы спутниковой навигационной системы Global Positioning System (GPS).

5.3 Поверка трансформаторов тока, входящих в состав АИИС КУЭ, осуществляется персоналом, имеющим стаж работы по данному виду измерений не менее 1 года, изучившим документ ГОСТ 8.217-2003. «Трансформаторы тока. Методика поверки» и прошедшим обучение по проведению поверки в соответствии с указанным документом. Поверку проводят не менее двух специалистов, один из которых должен иметь удостоверение, подтверждающее право работы на установках до и свыше 1000 В с группой по электробезопасности не ниже III.

5.4 Поверка трансформаторов напряжения, входящих в состав АИИС КУЭ, осуществляется персоналом, имеющим стаж работы по данному виду измерений не менее 1 года, изучившим документ ГОСТ 8.216-2011 «ГСИ. Трансформаторы напряжения. Методика поверки» и прошедшим обучение по проведению поверки в соответствии с указанным документом. Поверку проводят не менее двух специалистов, один из которых должен иметь удостоверение, подтверждающее право работы на установках до и свыше 1000 В с группой по электробезопасности не ниже IV, второй - удостоверение, подтверждающее право работы на установках свыше 1000 В с группой по электробезопасности не ниже III.

5.5 Поверка счетчиков Альфа А1800, входящих в состав АИИС КУЭ, осуществляется персоналом, имеющим стаж работы по данному виду измерений не менее 1 года, изучившим методику поверки на счетчики типа Альфа А1800 и прошедшим обучение по проведению поверки в соответствии с указанными документами. Поверку проводят не менее двух специалистов, один из которых должен иметь удостоверение, подтверждающее право работы на установках до и свыше 1000 В с группой по электробезопасности не ниже III.

5.6 Измерение вторичной нагрузки измерительных трансформаторов тока, входящих в состав АИИС КУЭ, осуществляется персоналом, имеющим стаж работы по данному виду измерений не менее 1 года, изучившим документ МИ 3196-2009 и прошедшим обучение по проведению измерений в соответствии с указанным документом. Измерение проводят не менее двух специалистов, один из которых должен иметь удостоверение, подтверждающее право работы на установках до и свыше 1000 В с группой по электробезопасности не ниже IV, второй удостоверение, подтверждающее право работы на установках свыше 1000 В с группой по электробезопасности не ниже III.

5.7 Измерение вторичной нагрузки измерительных трансформаторов напряжения. входящих в состав АИИС КУЭ, осуществляется персоналом, имеющим стаж работы по данному

виду измерений не менее 1 года, изучившим документ МИ 3195-2009 и прошедшим обучение по проведению измерений в соответствии с указанным документом. Измерение проводят не менее двух специалистов, один из которых должен иметь удостоверение, подтверждающее право работы на установках до и свыше 1000 В с группой по электробезопасности не ниже IV. второй – удостоверение, подтверждающее право работы на установках свыше 1000 В с группой по электробезопасности не ниже III.

5,8 Измерение потерь напряжения в линии соединения счетчика с измерительным трансформатором напряжения, входящими в состав АИИС КУЭ, осуществляется персоналом. имеющим стаж работы по данному виду измерений не менее 1 года, изучившим документ «Методика выполнения измерений параметров нагрузки и вторичных цепей трансформаторов тока и напряжения прибором «Энерготестер ПКЭ» в условиях эксплуатации» и прошедшим обучение по проведению измерений в соответствии с указанным документом. Измерение проводят не менее двух специалистов, один из которых должен иметь удостоверение, подтверждающее право работы на установках до и свыше 1000 В с группой по электробезопасности не ниже IV, второй удостоверение, подтверждающее право работы на установках свыше 1000 В с группой по электробезопасности не ниже III.

ВНИМАНИЕ.

При проведении поверочных и измерительных работ должны присутствовать работники объекта, на котором размещены компоненты АИИС КУЭ, имеющие опыт работы и право на подключение и отключение эталонных и поверяемых средств измерений в соответствии со схемой поверки или с методикой выполнения измерений.

#### 6 Требования безопасности

6.1 При проведении поверки должны быть соблюдены требования безопасности. установленные ГОСТ 12.2.007.0, ГОСТ 12.2.007.3, «Правилами техники безопасности при потребителей». эксплуатации электроустановок «Правилами технической эксплуатации электроустановок потребителей», «Правилами по охране труда при эксплуатации электроустановок», а также требования безопасности на средства поверки, поверяемые трансформаторы и счетчики, изложенные в их руководствах по эксплуатации.

6.2 Эталонные средства измерений, вспомогательные средства поверки и оборудование должны соответствовать требованиям ГОСТ 12.2.003, ГОСТ 12.2.007.3, ГОСТ 12.2.007.7

6.3 Все оперативные отключения и включения должны проводиться руководителем работ в соответствии с программой проведения работ, утвержденной в установленном порядке.

#### 7 Условия проведения поверки и подготовки к ней

7.1 При проведении поверки должны соблюдаться следующие условия эксплуатации: Для ТН и ТТ:

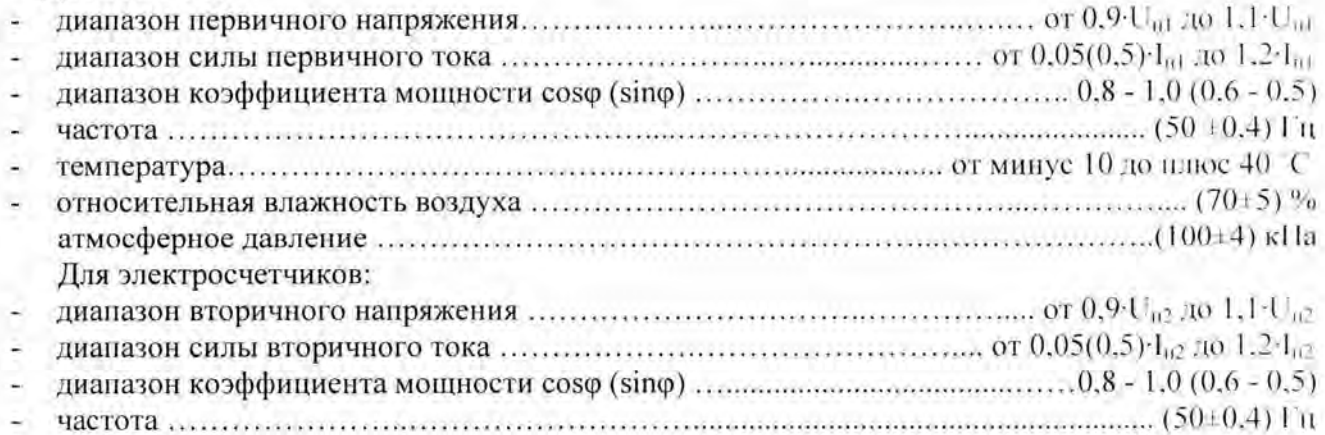

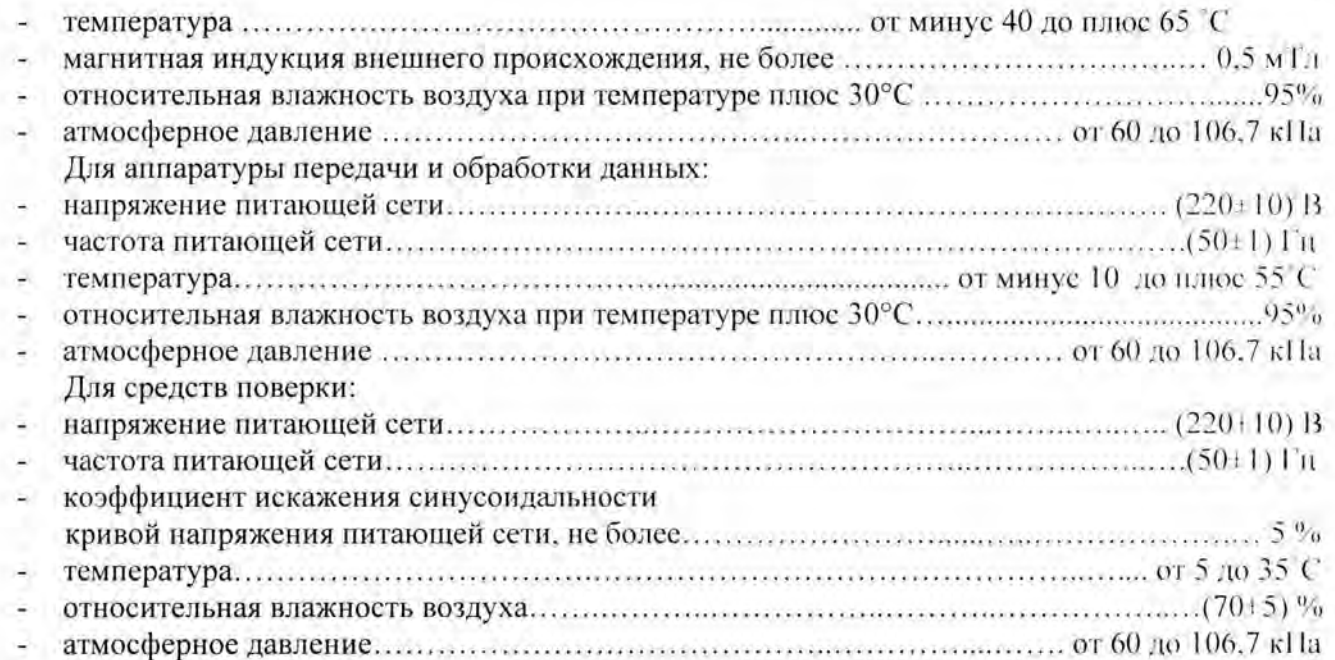

#### 8 Подготовка к проведению поверки

8.1 Для проведения поверки представляют следующую документацию:

- руководство пользователя АИИС КУЭ:
- описание типа АИИС КУЭ;

- свидетельства о поверке измерительных компонентов, входящих в ИК, и свидетельство о предыдущей поверке системы (при периодической и внеочередной поверке);

- паспорт-протокол на ИК;

- рабочие журналы АИИС КУЭ с данными по климатическим и иным условиям эксплуатации за интервал между поверками (только при периодической поверке).

8.2 Перед проведением поверки выполняют следующие подготовительные работы:

проводят организационно-технические мероприятия по обеспечению безопасности поверочных работ в соответствии с действующими правилами и ПУЭ:

проводят организационно-технические мероприятия по доступу поверителей персонала энергообъектов к местам установки измерительных трансформаторов, счетчиков электроэнергии, серверу АИИС КУЭ для проведения работ по п.п. 9.1, 9.3, 9.4, 9.5, 9.6, 9.10;

- организуют рабочее место для поверителя, для проведения работ по п.п. 9.2, 9.7, 9.8, 9.9;

- организуют рабочее место для поверителя, для проведения работ по п. 9.10.

#### 9 Проведение поверки

#### 9.1 Внешний осмотр

9.1.1 Проверяют целостность корпусов отсутствие видимых повреждений И измерительных компонентов, наличие поверительных пломб и клейм.

размещение измерительных правильность 9.1.2 Проверяют компонентов, схем подключения трансформаторов тока и напряжения к счетчикам электрической эпергии: правильность прокладки проводных линий по проектной документации на АИИС КУО.

9.1.3 Проверяют соответствие типов и заводских номеров фактически использованных измерительных компонентов типам и заводским номерам, указанным в формуляре АИИС КУ').

При наличии несоответствий по п. 9.1 дальнейшие операции по поверке ИК прекращаются. ЛИИС КУЭ бракуется и выписывается извещение о непригодности.

#### 9.2 Поверка измерительных компонентов АИИС КУЭ

Проверяют наличие свидетельств о поверке и срок их действия для всех измерительных компонентов; измерительных трансформаторов тока и напряжения, счетчиков электрической энергии, УСПД, устройств синхронизации времени.

При наличии несоответствий по п. 9.2 дальнейшие операции по поверке ИК прекращаются. АИИС КУЭ бракуется и выписывается извещение о непригодности.

#### 9.3 Проверка счетчиков электрической энергии

9.3.1 Проверяют наличие и сохранность пломб поверительных и энергосбытовых организаций на счетчике и испытательной коробке. Проверяют наличие документов энергосбытовых организаций, подтверждающих правильность подключения счетчиков к ценям тока и напряжения, в частности, правильность чередования фаз. При отсутствии таких документов или нарушении (отсутствии) пломб проверяют правильность подключения счетчиков к цепям тока и напряжения (соответствие схем подключения - схемам, приведенным в паспорте на счетчик). Проверяют последовательность чередования фаз с помощью вольтамперфазометра. При проверке последовательности чередования фаз действуют в соответствии с указаниями, изложенными в руководстве по его эксплуатации.

9.3.2 Проверяют работу всех сегментов индикаторов, отсутствие кодов ошибок или предупреждений, прокрутку параметров в заданной последовательности.

9.3.3 Проверяют работоспособность оптического порта счетчика с помощью переносного компьютера. Преобразователь подключают к любому последовательному порту переносного компьютера. Опрашивают счетчик по установленному соединению. Опрос счетчика считается успешным, если получен отчет, содержащий данные, зарегистрированные счетчиком.

9.3.4 Проверяют соответствие индикации даты в счетчике календарной дате (число, месяц, год). Проверку осуществляют визуально или с помощью переносного компьютера через оптопорт.

При наличии несоответствий по п. 9.3 дальнейшие операции по поверке ИК прекращаются. АИИС КУЭ бракуется и выписывается извещение о непригодности.

#### 9.4 Проверка УСПД

9.4.1 Проверяют наличие и сохранность пломб поверительных и энергосбытовых организаций на УСПД. При отсутствии или нарушении пломб проверяют правильность подсоединения УСПД.

9.4.2 Проверяют правильность функционирования УСПД в соответствии с его эксплуатационной документацией с помощью тестового программного обеспечения. Проверка считается успешной, если все подсоединенные к УСПД счетчики опрошены и нет сообщений об ошибках.

Проверяют программную защиту УСПД от несанкционированного доступа. 9.4.3

9.4.4 Проверяют правильность значений коэффициентов трансформации измерительных трансформаторов, хранящихся в памяти процессора УСПД.

При наличии несоответствий по п. 9.4 дальнейшие операции по поверке ИК прекращаются. АИИС КУЭ бракуется и выписывается извещение о непригодности.

#### 9.5 Проверка функционирования центральных компьютеров (серверов) АИИС КУЭ

9.5.1 Проводят опрос текущих показаний всех счетчиков электроэнергии.

 $9.5.2$ Проверяют глубину хранения измерительной информации в центральных компьютерах (серверах) АИИС КУЭ.

9.5.3 Проверяют защиту программного обеспечения на центральных компьютерах (серверах) АИИС КУЭ от несанкционированного доступа. Для этого запускают на выполнение программу сбора данных и в поле "пароль" вводят неправильный код. Проверку считают успешной, если при вводе неправильного пароля программа не разрешает продолжать работу.

9.5.4 Проверяют работу аппаратных ключей. Выключают компьютер и снимают аппаратную защиту (отсоединяют ключ от порта компьютера). Включают компьютер, загружают операционную систему и запускают программу. Проверку считают успешной, если получено сообщение об отсутствии «ключа защиты».

При наличии несоответствий по п. 9.5 дальнейшие операции по поверке ИК прекращаются. АИИС КУЭ бракуется и выписывается извещение о непригодности.

#### 9.6 Проверка функционирования вспомогательных устройств

9.6.1 Проверка функционирования мультиплексоров (при их наличии)

Проверяют функционирование мультиплексоров с помощью переносного компьютера. подключенного к мультиплексору (группе мультиплексора) через кабель RS232, и специальной программы. Мультиплексор (группа мультиплексоров) считают работоспособным, если все счетчики, подключенные к данному мультиплексору (группе), были опрошены.

9.6.2 Проверка функционирования модемов (при их наличии)

Проверяют функционирование модемов, используя коммуникационные возможности специальных программ. Модемы считаются исправными в составе комплекса, если были установлены коммутируемые соединения и по установленным соединениям успешно прошел опрос счетчиков или УСПД.

Допускается автономная проверка модемов с использованием тестового программного обеспечения.

9.6.3 Проверка функционирования адаптеров интерфейса (при их наличии)

Используя кабель RS232 подключают к адаптерам переносной компьютер с ПО. Проверка считается успешной, если удалось опросить все счетчики, подключенные к данному адаптеру.

При наличии несоответствий по п. 9.6 дальнейшие операции по поверке ИК прекращаются, АИИС КУЭ бракуется и выписывается извещение о непригодности.

#### 9.7 Проверка нагрузки вторичных цепей измерительных трансформаторов тока

9.7.1 Проверяют наличие и сохранность пломб поверительных и энергосбытовых организаций на клеммных соединениях, имеющихся на линии связи TT со счетчиком.

9.7.2 Проверяют наличие данных измерений мощности нагрузки вторичных ценей ТТ по МИ 3196-2009 «ГСИ. Вторичная нагрузка трансформаторов тока. Методика выполнения измерений без отключения цепей» с оформлением паспортов-протоколов по форме Приложения 11.5 ОАО «АТС». Ревизия ИК, а также утверждение паспортов-протоколов должны быть проведены в течении истекающего межповерочного интервала (для первичной поверки - не более 1 года до момента ее проведения).

При наличии несоответствий по п. 9.7 дальнейшие операции по поверке ИК прекращаются. АИИС КУЭ бракуется и выписывается извещение о непригодности.

#### 9.8 цепей измерительных трансформаторов Проверка нагрузки вторичных напряжения

Проверяют наличие и сохранность пломб поверительных и энергосбытовых 9.8.1 организаций на клеммных соединениях, имеющихся на линии связи ТН со счетчиком.

9.8.2 Проверяют наличие данных измерений мощности нагрузки вторичных цепей TII по МИ 3195-2009 «ГСИ. Мощность нагрузки трансформаторов напряжения. Методика выполнения измерений без отключения цепей» с оформлением паспортов-протоколов по *chopme* Приложения 11.5 ОАО «АТС». Ревизия ИК, а также утверждение паспортов-протоколов должны быть проведены в течении истекающего межповерочного интервала (для первичной поверки не более 1 года до момента ее проведения).

При наличии несоответствий по п. 9.7 дальнейшие операции по поверке ИК прекращаются. АИИС КУЭ бракуется и выписывается извещение о непригодности.

#### 9.9 Проверка падения напряжения в линии связи между вторичной обмоткой ТН и счетчиков

9.9.1 Проверяют наличие данных измерений падения напряжения U<sub>n</sub> в проводной линии связи для каждой фазы по утвержденному документу «Методика выполнения измерений параметров нагрузки и вторичных цепей трансформаторов тока и напряжения прибором «Энерготестер ПКЭ» в условиях эксплуатации с оформлением паспортов-протоколов по форме Приложения 11.5 ОАО «АТС». Ревизия ИК, а также утверждение паспортов-протоколов должны быть проведены в течении истекающего межповерочного интервала (для первичной поверки - не более 1 года до момента ее проведения). Падение напряжения не должно превышать 0.25 % от номинального значения на вторичной обмотке ТН.

При наличии несоответствий по п. 9.9 дальнейшие операции по поверке ИК прекращаются, АИИС КУЭ бракуется и выписывается извещение о непригодности.

#### 9.10 Проверка погрешности часов ИК АИИС КУЭ.

9.10.1 Проверка СОЕВ

Включают радиочасы «МИР РЧ-01», принимающие сигналы спутниковой навигационной системы Global Positioning System (GPS), и сверяют показания радиочасов с показаниями часов сервера БД, получающего сигналы точного времени от сервера единого времени. Расхождение показаний радиочасов с сервером не должно превышать  $\pm 1$  с. Для снятия синхронизированных измерений рекомендуется использовать одновременное фотографирование экранов поверяемого и поверительного оборудования.

9.10.2 Сверяют показания радиочасов с показаниями часов УСПД, получающего сигналы точного времени от сервера единого времени. Расхождение показаний радиочасов с часами УСПД не должно превышать  $\pm 2$  с.

9.10.3 Распечатывают журнал событий счетчика, выделив события, соответствующие сличению часов счетчика и часов УСПД. Расхождение времени часов счетчика и часов УСПД в момент предшествующий коррекции не должно превышать  $\pm 2$  с.

9.10.4 Погрешность часов ИК АИИС КУЭ не превышает ±5 с.

При наличии несоответствий по п. 9.10 дальнейшие операции по поверке ИК прекращаются, АИИС КУЭ бракуется и выписывается извещение о непригодности.

#### 9.11 Проверка отсутствия ошибок информационного обмена

Операция проверки отсутствия ошибок информационного обмена предусматривает экспериментальное подтверждение идентичности числовой измерительной информации в счетчиках электрической энергии (исходная информация), и памяти центрального компьютера (сервера БД).

В момент проверки все технические средства, входящие в проверяемый ИК, должны быть включены.

9.11.1 На центральном компьютере (сервере БД) системы распечатывают значения активной и реактивной электрической энергии, зарегистрированные с 30-ти минутным интервалом за полные предшествующие дню проверки сутки по всем ИК. Проверяют наличие данных, соответствующих каждому 30-ти минутному интервалу времени. Пропуск данных не допускается за исключением случаев, когда этот пропуск был обусловлен отключением ИК или устраненным отказом какого-либо компонента системы.

9.11.2 Распечатывают журнал событий счетчика и УСПД и отмечают моменты парушения связи между измерительными компонентами системы. Проверяют сохранность измерительной информации в памяти УСПД и центральном компьютере (серверах БД) системы на тех интервалах времени, в течение которого была нарушена связь.

9.11.3 Распечатывают на центральном компьютере (сервере БД) профиль нагрузки за полные сутки, предшествующие дню поверки. Используя переносной компьютер, считывают через оптопорт профиль нагрузки за те же сутки, хранящийся в памяти счетчика. Различие значений активной (реактивной) мощности, хранящейся в памяти счетчика (с учетом

коэффициентов трансформации измерительных трансформаторов) и базе данных центрального компьютера (сервера БД) не должно превышать двух единиц младшего разряда учтенного значения.

9.11.4 Рекомендуется вместе с проверкой по п. 9.11.3 сличать показания счетчика по активной и реактивной электрической энергии строго в конце получаса (часа) и сравнивать с данными, зарегистрированными в центральном компьютере (сервере БД) системы для того же момента времени. Для этого визуально или с помощью переносного компьютера через оптопорт считывают показания счетчика по активной и реактивной электрической энергии и сравнивают эти данные (с учетом коэффициентов трансформации измерительных трансформаторов), с показаниями зарегистрированными в пентральном компьютере (сервере БЛ) системы. Расхождение не должно превышать две единицы младшего разряда.

При наличии несоответствий по п. 9.11 дальнейшие операции по поверке ИК прекращаются, АИИС КУЭ бракуется и выписывается извещение о непригодности.

#### 9.12 Идентификация программного обеспечения

Проверка выполняется в соответствии с требованиями ГОСТ Р 8.564-2009 «ГСИ. Требования к программному обеспечению средств измерений. Основные положения».

Операции проверки идентификационных данных программного обеспечения (далее - ПО) предусматривают экспериментальное подтверждение идентичности идентификационных данных ПО заявленным.

9.12.1 Проверка идентификационного наименования и номера версии ПО.

Проверяют информацию, запустив менеджер программ из подменю «Автозагрузка» меню «Пуск» или с помощью ярлыка «Менеджер программ» расположенного на рабочем столе Windows, найдя ярлык ПО в трее и запустив его, в строке "О программе". Убедиться, что идентификационное наименование и номер версии ПО соответствуют заявленным.

9.12.2 Проверка цифрового идентификатора ПО.

На выделенных модулях ПО проверить Цифровые идентификаторы. Алгоритм вычисления цифрового идентификатора - MD5.

Проверка Цифрового идентификатора программного обеспечения происходит на ИВК (сервере), где установлено СПО (АИИС КУЭ) ЕНЭС «Метроскоп». Для чего нужно запустить менеджер файлов, позволяющих производить хэширование файлов. В менеджере файлов. необходимо открыть каталог и выделить необходимые файлы. Далее в закладке Файл Главного меню выбрать команду - Просчитать хэш. Получившиеся файлы в количестве, соответствующем выделенным файлам, содержат код MD5 в текстовом формате. Наименование файла MD5 строго соответствует наименованию файла, для которого проводилось хэширование.

Сведения об идентификационных данных (признаках) ПО СИ и методах сго идентификации фиксируют в виде, представленном в таблице 2.

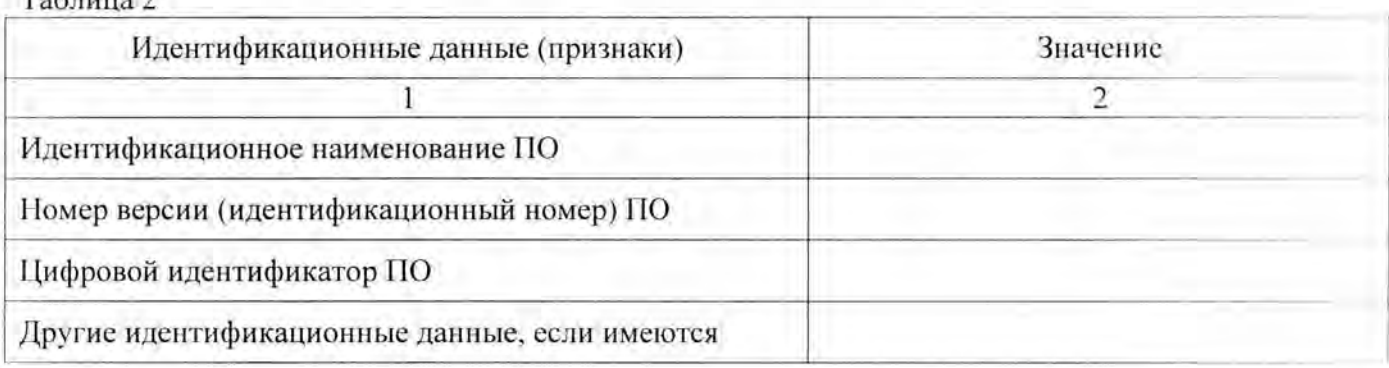

 $TaSnum2$ 

### 10 Оформление результатов поверки

10.1 На основании положительных результатов по пунктам раздела 9 выписывают свидетельство о поверке АИИС КУЭ в соответствии с Приказом Минпромторга России от 02.07.2015 г. № 1815. В приложении к свидетельству указывают перечень ИК.

10.2 При отрицательных результатах поверки АИИС КУЭ признается негодной к дальнейшей эксплуатации и на нее выдают извещение о непригодности в соответствии с Приказом Минпромторга России от 02.07.2015 г. № 1815 с указанием причин.

Начальник отдела 206.1 ФГУП «ВНИИМС»

С. Ю. Рогожин

Инженер 1 категории ФГУП «ВНИИМС»

Dec.l

Е.В. Власова